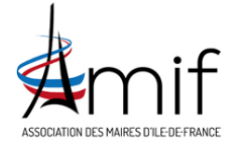

# WEBINAIRE - ATELIER DÉBUT DEMANDAT 17 SEPTEMBRE 2020

LIEU : Pour rejoindre la visioconférence, **en tant que participant**, veuillez cliquer ou copier/coller le lien suivant : [https://amif-events.webex.com/amif](https://amif-events.webex.com/amif-events-fr/onstage/g.php?MTID=e8f9ce6516f7fa55e13ca380992c5a42b)[events-fr/onstage/g.php?MTID=e8f9ce6516f7fa55e13ca380992c5a42b](https://amif-events.webex.com/amif-events-fr/onstage/g.php?MTID=e8f9ce6516f7fa55e13ca380992c5a42b)

Numéro de l'événement : 163 853 6777 Mot de passe : giMKc38yne7

**Rejoindre par téléphone** Composer : 01-70-91-86-46 Code d'accès : 163 853 6777

**En cas de problème de connexion,** veuillez contacter notre hotline : 0970 711 105 [support@frv-sense.com](mailto:support@frv-sense.com)

HORAIRE : de 9h30 à 11h, le jeudi 17 septembre 2020

### SUJET :

### Impliquer les citoyens grâce à des démarches participatives au sein d'une commune

#### RESUMÉ :

Aujourd'hui, alors même que nous vivons une crise démocratique, les démarches participatives apparaissent être l'un des remèdes à ce désenchantement. Pour Pierre Rosanvallon, l'éloignement progressif des citoyens du processus électoral peut voir sa tendance inversée par la démultiplication des formes d'expression des citoyens. Ainsi, faire vivre la démocratie participative à l'échelle de la commune reviendrait à réinventer la démocratie en réintroduisant le citoyen dans le jeu politique, en lui redonnant un pouvoir d'initiative, en lui permettant de s'investir dans la gestion de son territoire et en développant une démocratie du quotidien. C'est à travers cet atelier début de mandat que nos experts reviendront sur ces questions.

#### DEROULÉ :

- **9h30 :** Introduction par Arnaud PÉRICARD, Maire de Saint-Germain-en-Laye (78)
- **9h40 :** Intervention de Gwendolyne FOUACHE, Cheffe de projet développement durable des territoires à la DRIEE
- **10h :** Intervention de Michel GONORD, Maire de Champagne-sur-Seine (77)
- **10h20 :** Echanges : Questions/Réponses
- **10h50 :** Conclusions

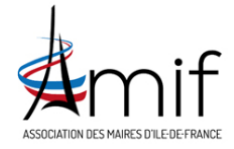

# WEBINAIRE - ATELIER DÉBUT DEMANDAT 17 SEPTEMBRE 2020

#### FONCTIONNEMENT DU WEBINAIRE :

- 1. Pour participer à la réunion virtuelle, veuillez cliquer sur le lien suivant :
- 2. Si besoin, **indiquez le numéro de la réunion : 163 853 6777 et le mot de passe : giMKc38yne7**
- 3. Veuillez télécharger et « autoriser » Cisco à s'exécuter. **Vous pourrez rentrer dans la visioconférence au plut tôt 10 minutes avant son début, c'est-à-dire 9h20.**
- 4. Lorsque vous entrez dans la conférence, **votre micro est automatiquement coupé** afin d'éviter au maximum les interférences et l'utilisation importante de bande-passante pouvant ralentir la connexion générale.
- 5. Votre interlocutrice principale sera Clara PARISI, modératrice principale de l'atelier, Chargée d'études à l'AMIF
- **6. Les échanges se feront principalement via le chat.**
- **7. Lorsque vous souhaiterez prendre la parole, faites-le savoir dans le chat et la modératrice vous donnera la parole et réactivera votre micro.**

#### QUELQUES CONSEILS DE BONNE UTILISATION :

- Quelle que soit votre connexion (fibre ou wifi), positionnez-vous à proximité de la source.
- Pendant la réunion, assurez-vous qu'il n'y ait pas de connexions autour (ou peu). Idéalement, débranchez temporairement les autres accès à internet (box de votre TV, objets connectés, etc.). Si possible, demandez à vos proches de suspendre leurs utilisations et pensez à désactiver les VPN quand il y en a (pare-feux,...) et à fermer toutes les autres applications sur l'ordinateur (notamment celles utilisant du son : Skype...)
- Utilisez, de préférence, un casque et un micro externes à l'ordinateur (ou kit main libre) pour éviter les gênes en termes de son.